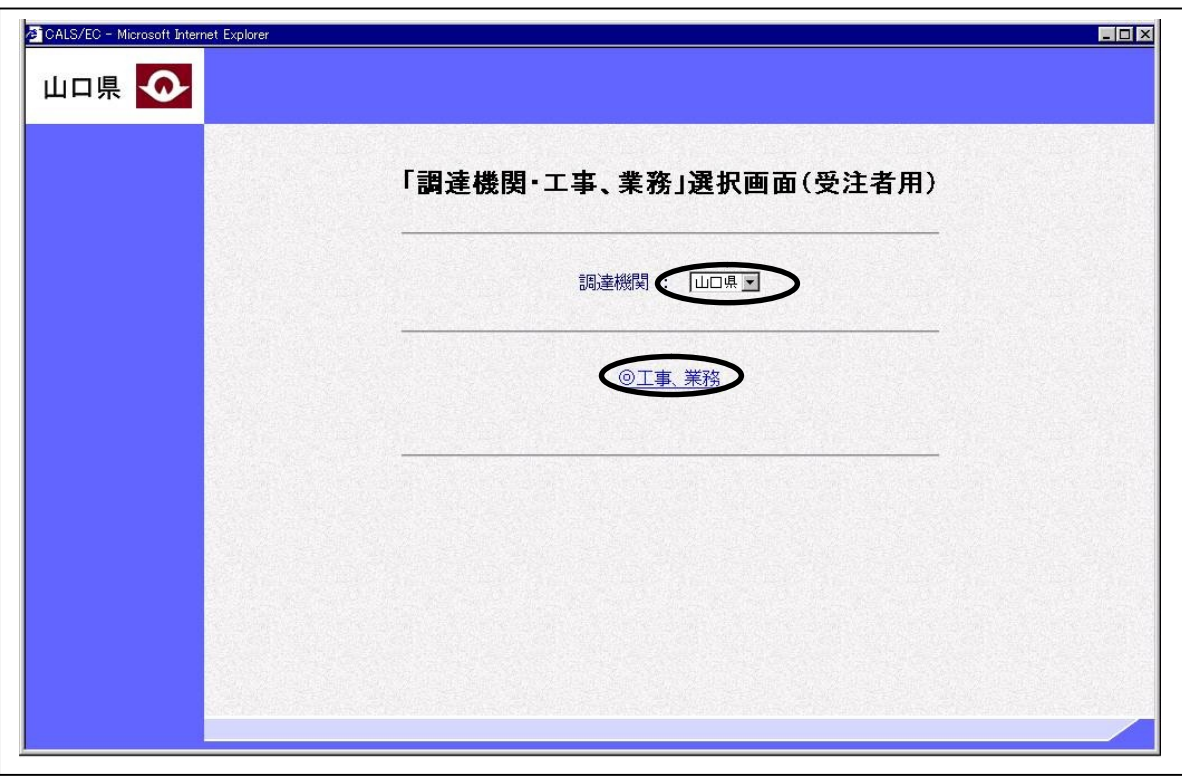

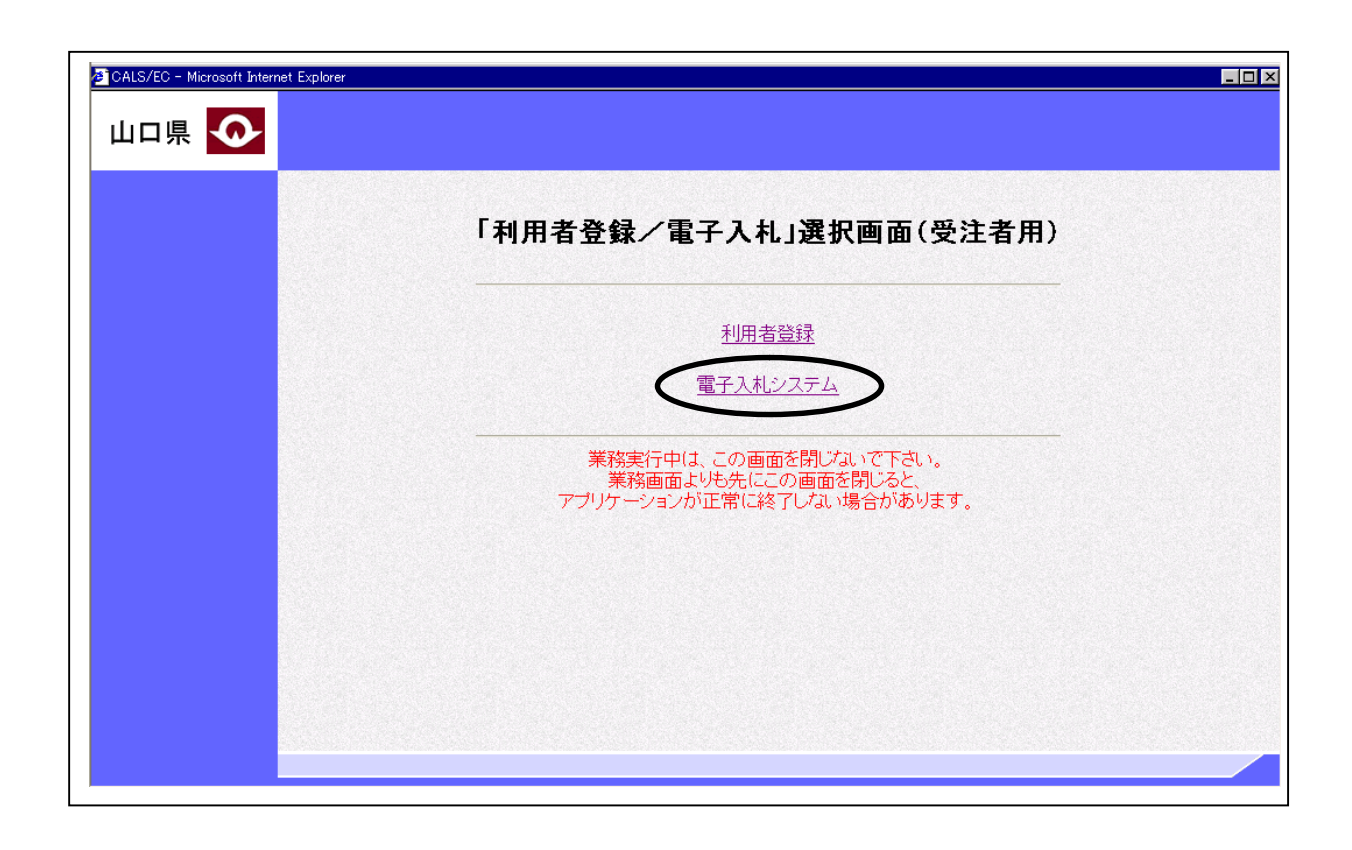

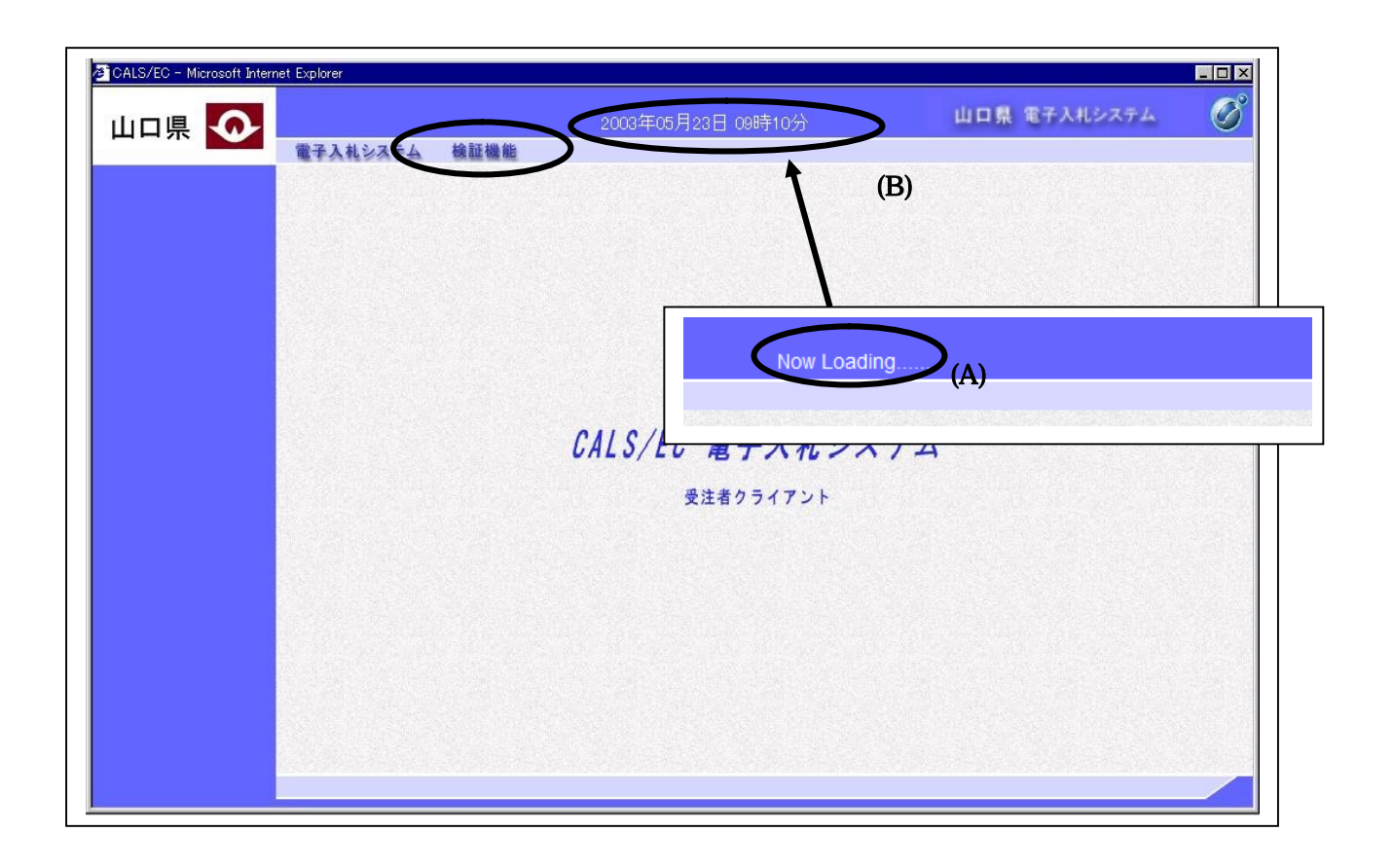

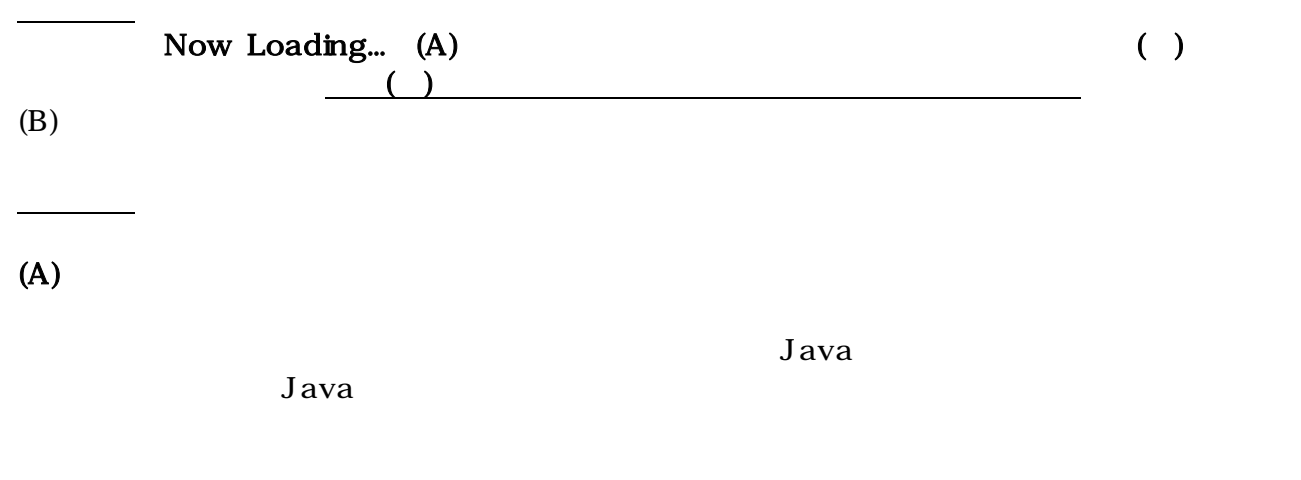

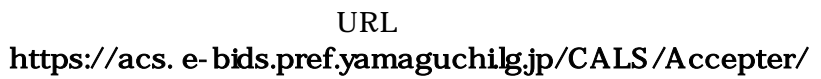

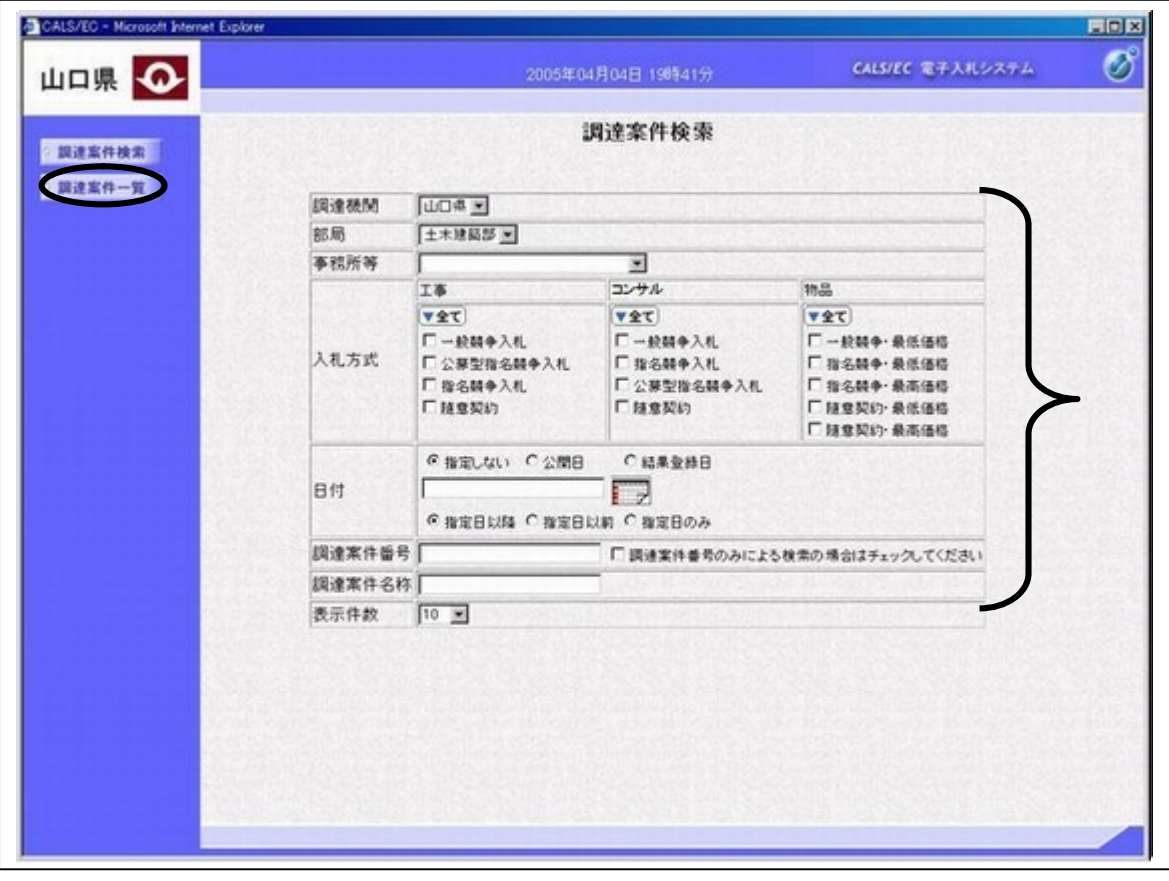

調達案件検索画面の表示

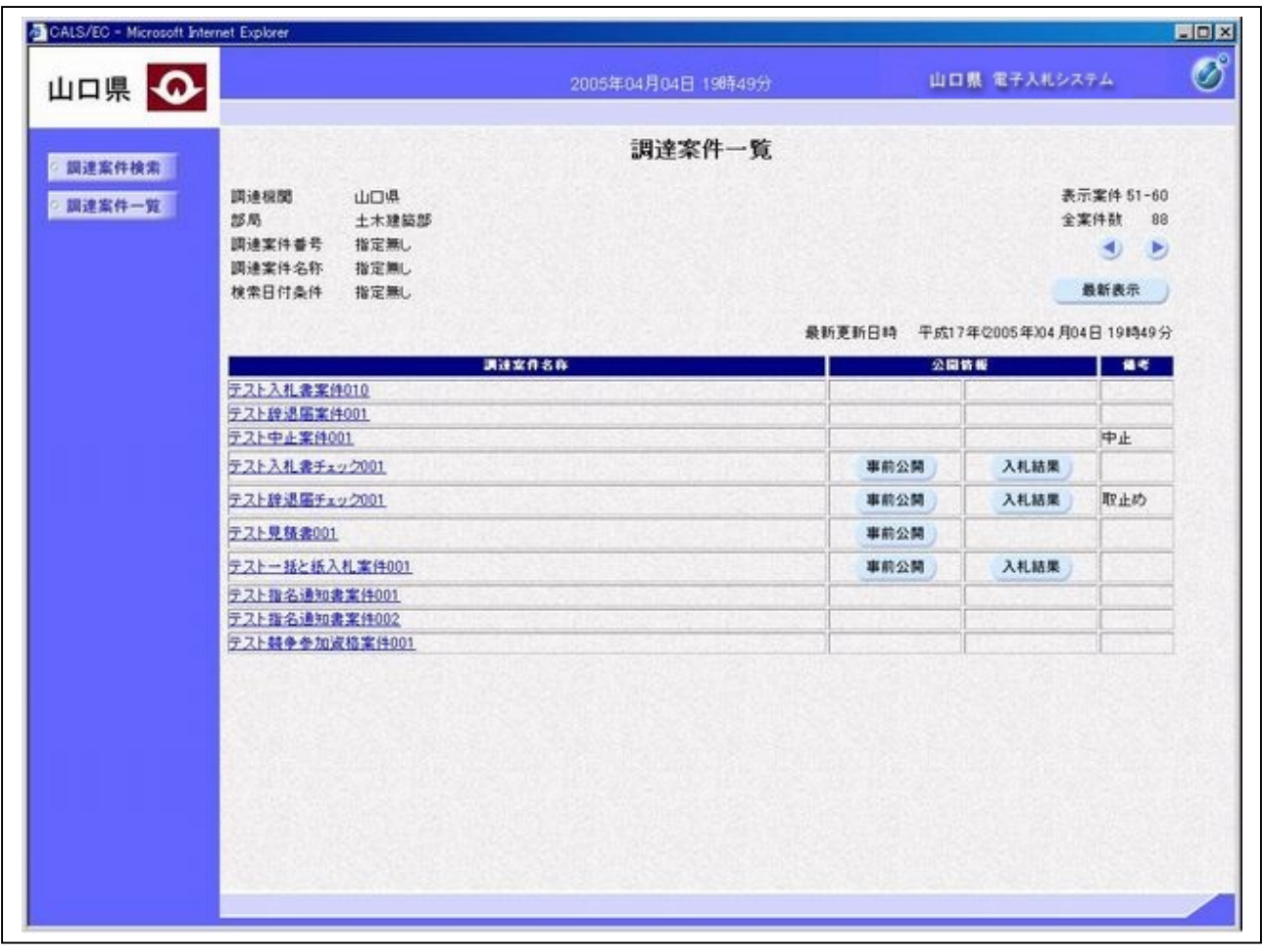

補足説明

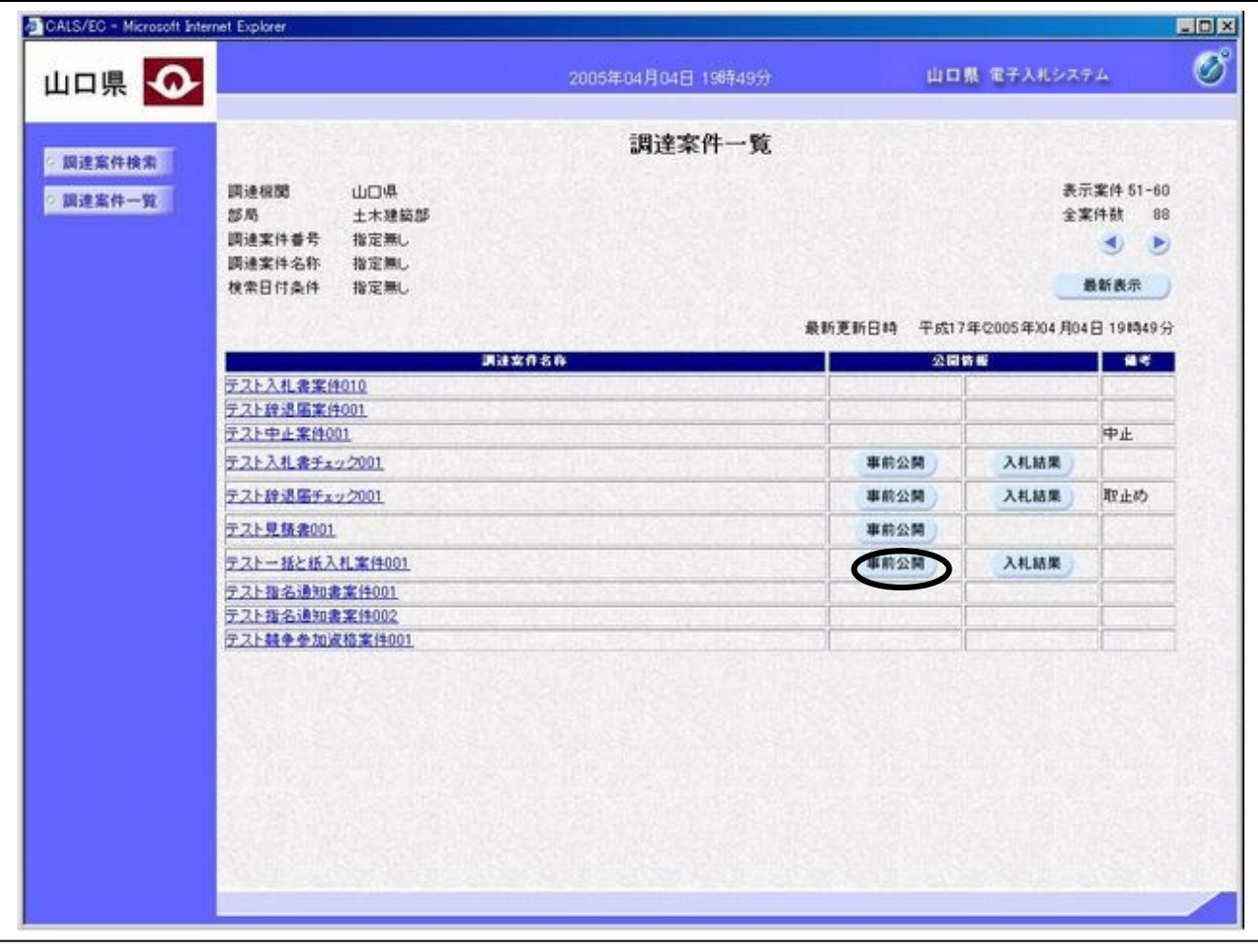

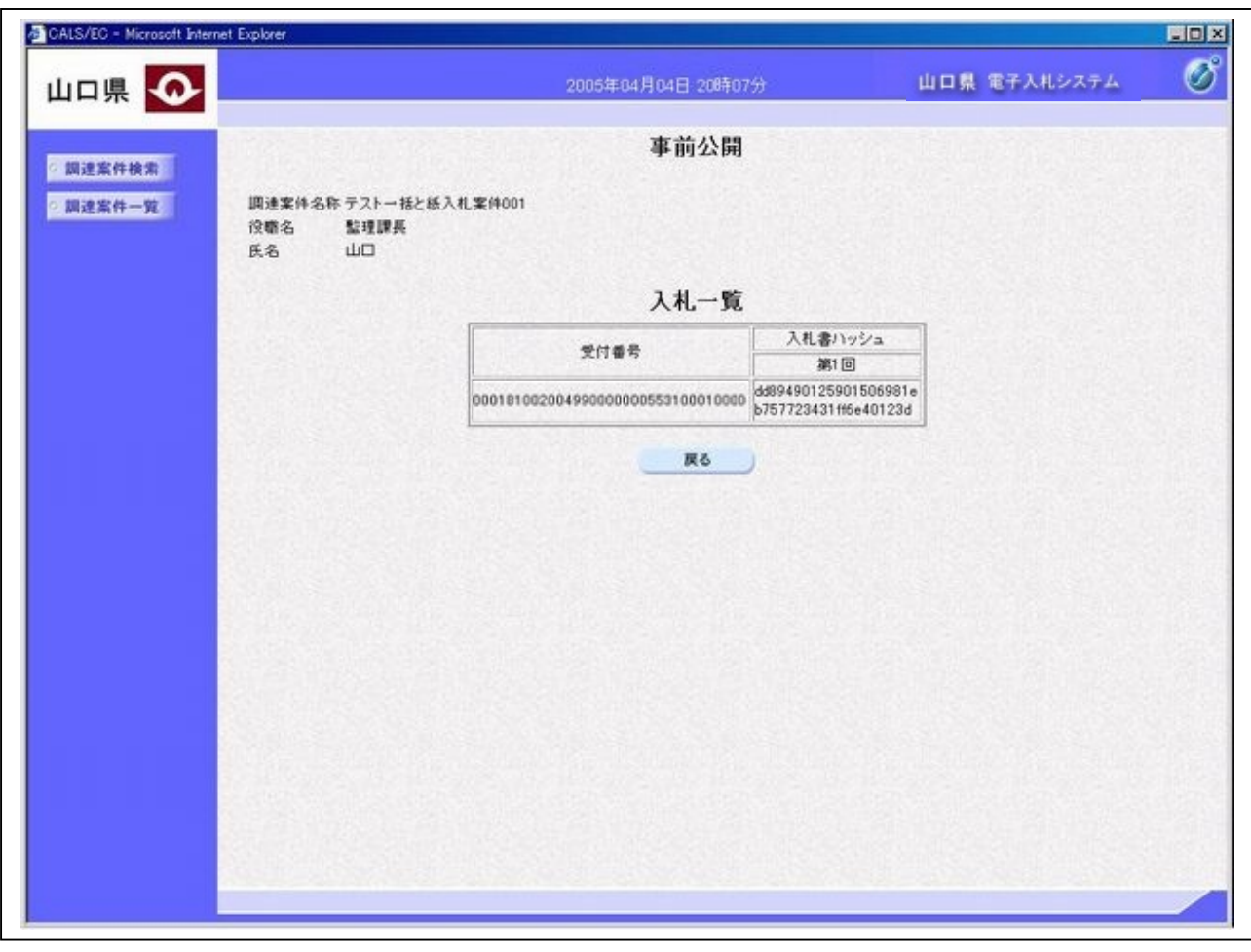

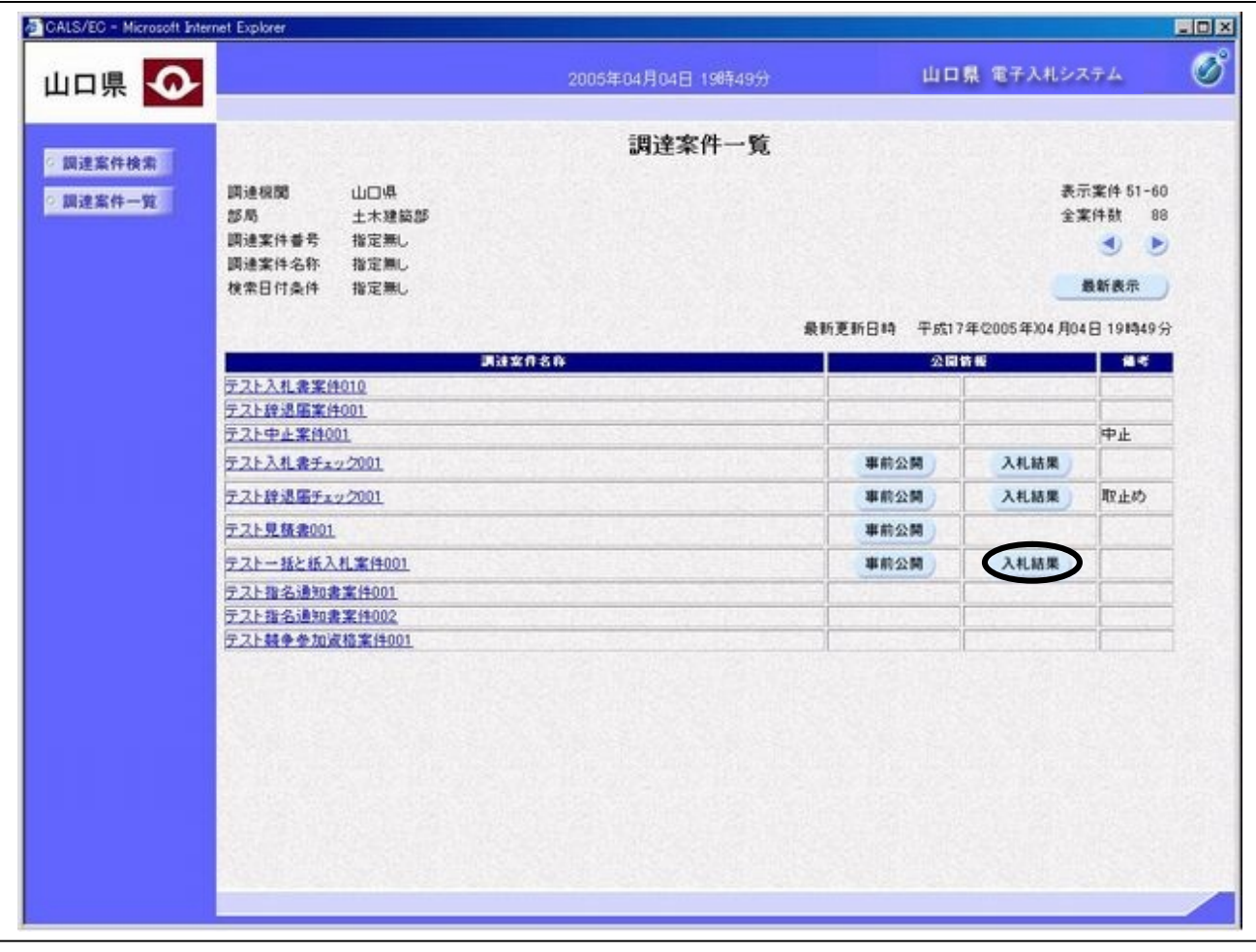

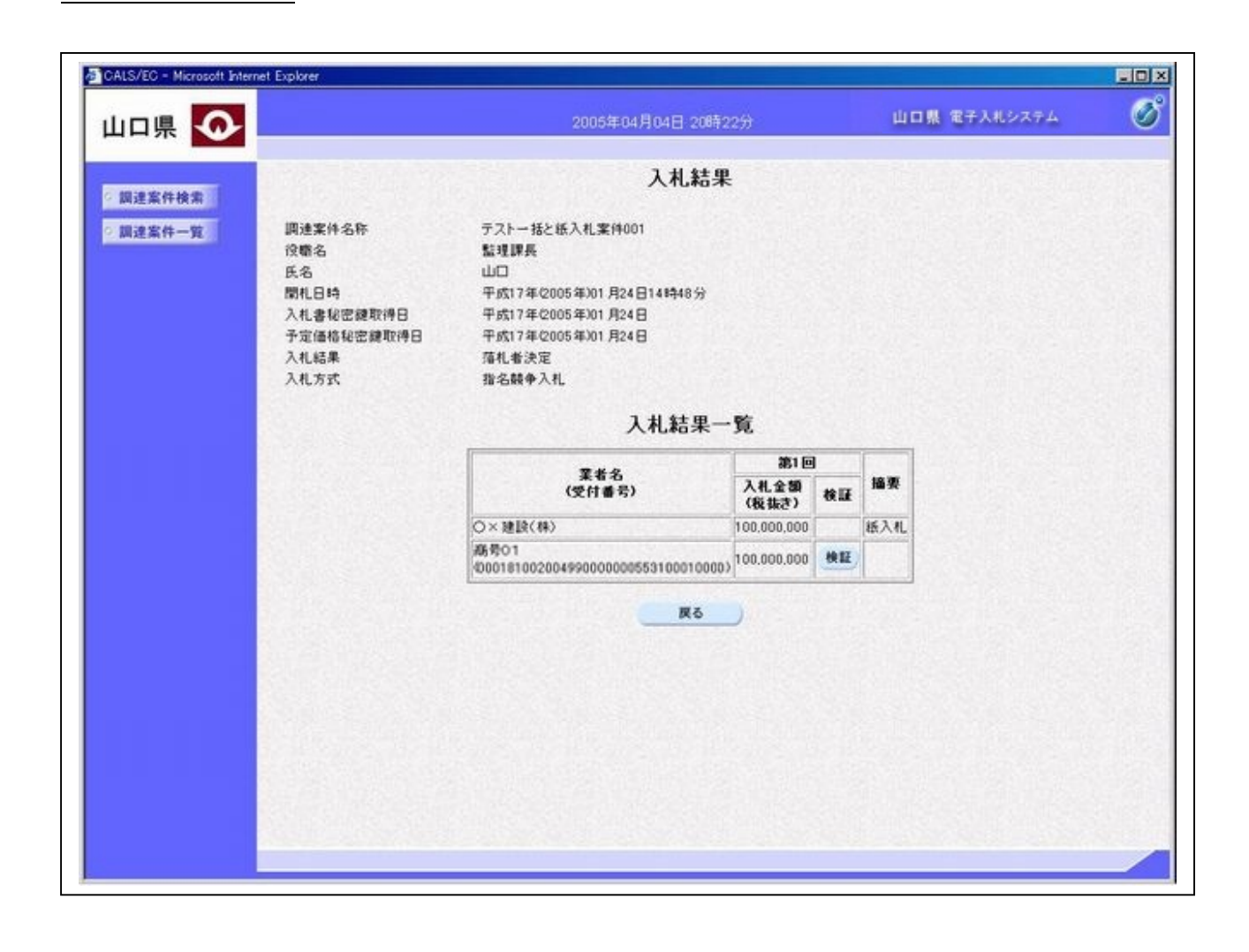

項目説明

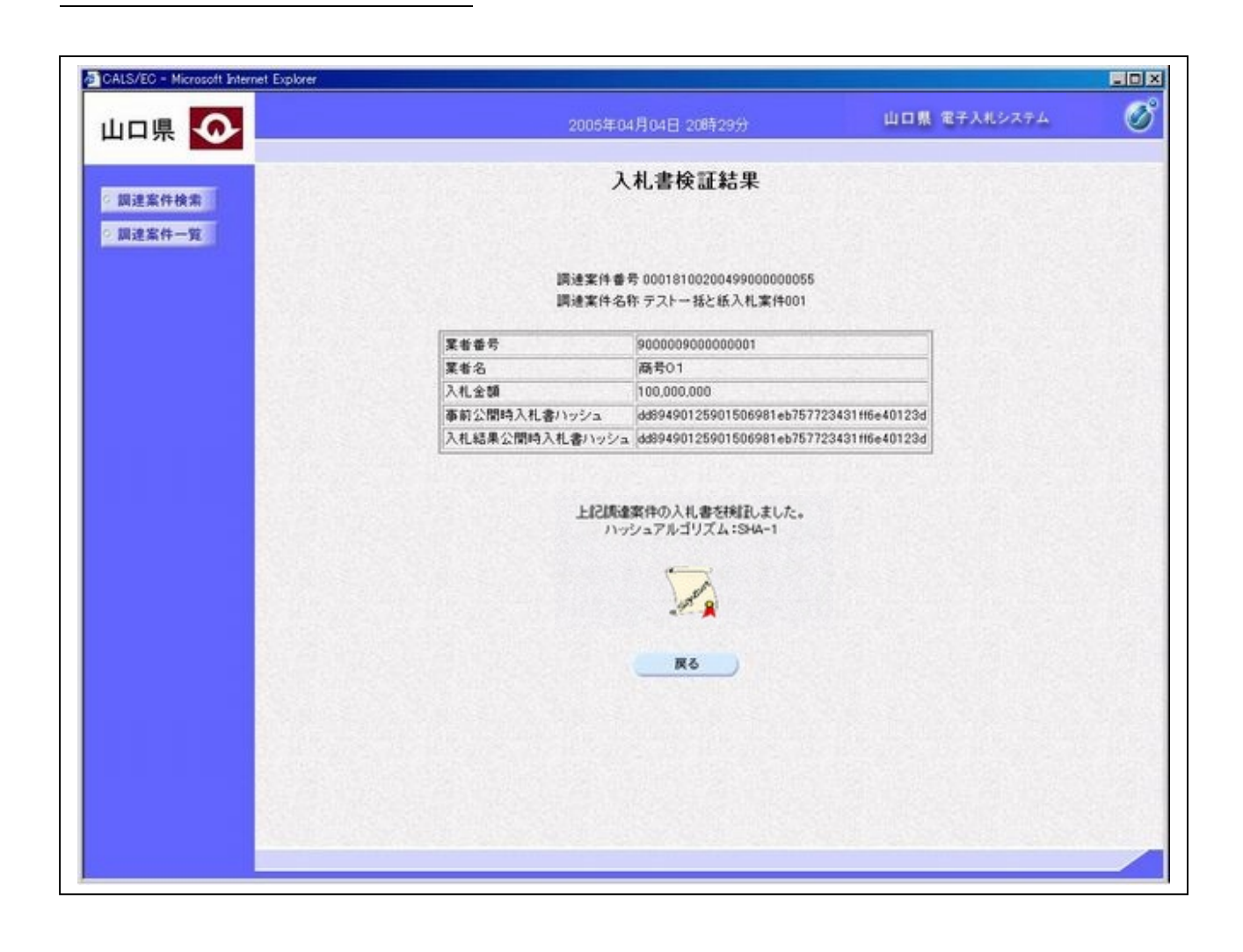